Sygn. DIT-0400-3/7733 Szczecin, dn. 11.03.2019 r. Pomorski Uniwersytet Medyczny w Szczecinie ul. Rybacka 1 70-204 Szczecin

## **PROTOKÓŁ z wyboru usługodawcy, którego oferta była najkorzystniejsza**

## **Przedmiot zapytania DIT-0400-1/7733:** *"Modyfikacja systemu ProAkademia - przeniesienie funkcjonalności tworzenia kursów z ProAkademii do Moodle na poziom Wirtualnego Prowadzącego"*

Szczegółowy opis usługi:

1. Dodanie masowej funkcji z listy prowadzących (Dział nauczania/ Ustawienia/ Prowadzący) pozwalająca wygenerować konta dla wszystkich aktywnych prowadzących z ProAkademii do Moodla.

2. Prowadzący po zalogowaniu do Wirtualnego Dziekanatu miałby nową zakładkę w lokalizacji Przedmioty/Generacja kursów e-learningowych, za pomocą której generowałby kursy do Moodla.

• Prowadzący widziałby na liście wszystkie uruchomienia z jednostki organizacyjnej (dla których jeszcze nie wygenerowano kursu), do której należy na bazie, których można wygenerować kursy do Moodla (w zależności od konfiguracji programu Elearningu byłyby to uruchomienia wszystkie lub tylko te z przełącznikiem E-learning)

• Prowadzący miałby do swojej dyspozycji dwa przyciski za pomocą, których generowałby pojedynczo kurs na bazie pojedynczego uruchomienia (lub kilku uruchomień, które mają stanowić jeden kurs). Uprzednio zaznaczałby uruchomienie (uruchomienia), z którego ma powstać kurs i klikałby:

o przycisk Generuj kurs do Moodli, w przypadku gdy tworzy nowy kurs. Dodatkowo musiałby podać nazwę i skrót kursu (opcjonalnie) oraz określić daty rozpoczęcia i zakończenia kursu a także wskazać kategorię pod jaką miałby znaleźć się kurs w Moodlu (lub utworzyć nową).

o przycisk Kopiuj kurs z innego kursu, w przypadku gdy chciałby utworzyć kurs na bazie innego kursu już istniejącego po stronie Moodla (kurs ten oczywiście uprzednio tak jak dotychczas musiałby być wygenerowany z ProAkademii). Dodatkowo musiałaby podać nazwę i skrót kursu (opcjonalnie) oraz określić daty rozpoczęcia i zakończenia kursu a także wskazać kategorię pod jaką miałby znaleźć się kurs w Moodlu (lub utworzyć nową).

Po poprawnej generacji w Moodlu powstałby kurs. System wygenerowałby konta prowadzących i studentów ( o ile nie byłoby już utworzone) i spiął by je z utworzonym kursem.

W Wirtualnym Prowadzącym na zakładce Przedmioty/Prowadzone kursy e-learningowe prowadzący z danej jednostki widzieliby wygenerowane kursy po stronie Moodla i mogliby tak jak dotychczas zalogować się bezpośrednio do kursu.

W ProAkademii w lokalizacji E-learning/Lista kursów/Wygenerowane w Moodlu, znalazłyby się kursy utworzone przez prowadzącego do wglądu tak jak dotychczas.

## Zebrane oferty:

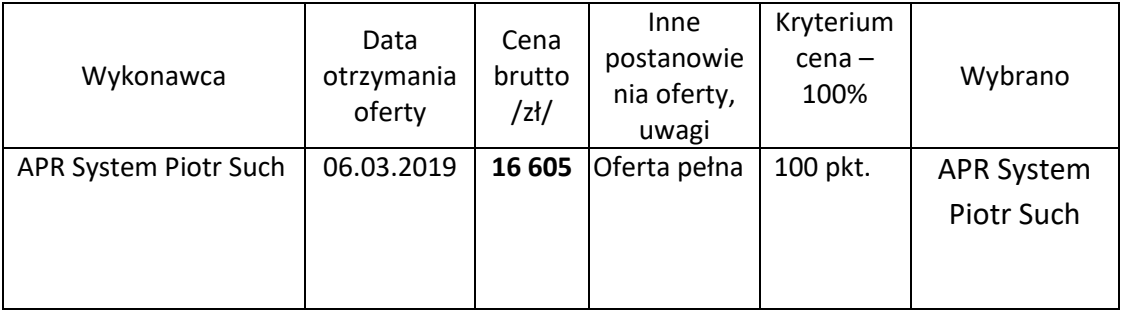

Uzasadnienie wyboru danego wykonawcy: jedyna oferta niepodlegająca odrzuceniu złożona w odpowiedzi na zapytanie ofertowe.

## Zatwierdzam

**KANCLERZ** Pomorskiego Uniwersytetu Medycznego w Szczecinie *mgr inż. Krzysztof Goralski*